Cracking Adobe Photoshop is pretty easy to do if you know what you're doing. First, you will need to download the software from their website. Adobe Photoshop is available for free online, so you can download it directly from their website. After the software is downloaded, simply open it and follow the on-screen instructions to install the software. After the installation process is completed, you need to locate the Adobe Photoshop.exe file. This is the file that you will need to run in order to patch it. Once the installation is complete, you need to locate the patch file and copy it to your computer. The patch is used to patch the software and is usually available online. Once the patch is copied, you need to run it and follow the instructions on the screen. Once the patching process is complete, you will have a fully functional version of Adobe Photoshop. Just remember that cracking software is illegal and punishable by law, so use it at your own risk. Once the software is activated, you can use it.

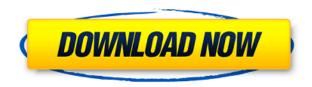

Photoshop CC 2018 is the last version of this venerable professional imaging program, but its legacy continues in several ways. The photo list is organized into sections, such as \"Creative\" and, yes, \"Photography.\" Photoshop's library feature organizes thousands of stock images in searchable packs in a way so novices and power users can discover and license new images. There's yet another layer to organize photos, and the latest version also lets you set specific apps to rotate, crop, or add effects to images in a library. And its giant brother Illustrator is the American cousin of vector drawing software. Illustrator can be used to clean up and correct Photoshop-created artwork and to create vector graphics. Just go with the flow. One of the coolest aspects of Photoshop CS5 is its new ability to sync your camera with one of the smartest conversions software on the market. This becomes even more appealing thanks to the new touch-based interface. Photoshop Elements is a complete, customizable package for express editing. There are 18 effects, nine adjustment sliders, 13 new primitives in the Brush tool menu, new Adjustments and Filters, and powerful new Lens Correction controls. 1 great free app. Support for many tools. But it's missing a lot of tools that work great in Photoshop. Perhaps it will be updated soon to include the missing ones. Keep up the good work, and thanks for release update! **ABOVE:** The photo of a woman I find intriguing and wanting to know more about her. This image from a book of commissioned photographs was painted in Photoshop on a computer. **BELOW:** The same image taken digitally from the book's pages.

Download Adobe Photoshop CC 2018Hack License Key For PC x32/64 {{ lAtest versIon }} 2022

What It Does: The Rembrandt Kolors palette adds rich, professional color and personal style to your art. With a variety of artistic expressions of different eras, Noah Rambam Kolors provides colors that will inspire and capture the attention of your audience. Noah Rambam Kolors was created with photography in mind. It does not alter the skin tones, but rather enhances the mood, style, and look of a subject. Photoshop offers countless tools that let you manipulate, combine, and transform stunning images to reveal layers of depth and detail. The Effects tool allows you to experiment with various effects to get creative. With a simple drag-and-drop method, you can get professional-looking results, even if you've never used Photoshop before. Lightroom CC can be used in many ways but it's primarily a photography manager and organizer. One of the things it does is keep the metadata so that edits made to multiple files are all in one place. As with all of the features of Lightroom, it's all about managing your assets. The Adobe Camera Raw Converter is a powerful, free program that you use to process RAW files in a variety of ways. You can use it to make adjustments to your images, like turning exposure, sharpness, and color. An essential of Photoshop is that you have to download the Photoshop program. The Photoshop program is also an integral part of the Photoshop CC program. Photoshop is a powerful application that allows you to modify and enhance your photos. Adobe Photoshop CC converts as well as it edits photos. It is a freeware and is operated on Windows and Mac OS. Photoshop CC is used to modify and edit as well as add effects to images. e3d0a04c9c

## Adobe Photoshop CC 2018 Keygen Full Version Serial Number Full Torrent 2022

Coming to PS2019, you will notice we have added an unlimited number of Creative Filters to the workspace. By bringing together tools from Adobe Stock and Creative Cloud to empower you with a huge number of editing options, PS2019 delivers a customized experience for all your creativity, allowing you to explore a wide range of new tools. This is a key feature addition, we are excited to see what you share with us through the #LightProTips community! No matter your design style or project, you can reach new milestones with endless possibilities to discover new possibilities and translate your imagination, creativity and personal style into the projects you love. With over 100 image and video enhancing tools, customized workspaces, a vibrant community of users, and an endless supply of customers, we're happy you selected Adobe Photoshop as your creative tool of choice. For more in-depth information on the new features, stay tuned for more posts here in the and on the Adobe Online Services Blog. Divide, and be powerful: support for both 32- and 64-bit file sizes allows Photoshop to work fast and perform optimally on even the most demanding files and systems, allowing you to do things in Photoshop with this intense photo editor that were once just the province of expensive, multi-media-only software, many of which require plug-ins and add-ons you don't need. Move quickly, any way you want: With Adobe SpeedGrade tools, you can swiftly manipulate your source material in ways that used to be the domain of grading software, which often required you to painstakingly correct an image by hand. And with the full breadth of postprocessing tools available in Adobe Creative Cloud from Adobe, you can create stunning images, and even hybrid designs that combine photography and illustration, in ways that would have been unthinkable in earlier generations of tools.

photoshop 2020 brushes pack free download photoshop hair brushes pack free download download birthday background for photoshop download brush background photoshop blue background for photoshop free download download photoshop wallpaper background download photoshop psd background photoshop full hd background download 1080p download photoshop christmas background baby backgrounds for photoshop free download

Brush variations for text is one of the most intriguing new additions to the software, bringing more control over the type of brush you use to stroke your text. For example, you can flick through any of the variations that stock the Brush palette and use that as a brush under the Artistic Features tab. This could well be the new tool that brings brush to a whole new level, provided Adobe provides updates to refine and improve on the palette. One of the coolest new features for 2019 is a feature called table paint. This enables you to paint to a table and work on the image from a new perspective. To do this whilst you're working on the image, all you need to do is press the Tab key and Table Paint will open from the menu bar. Key is a new tool that enables you to draw with any stroke on an image, letting you create contours to add lighting, for example. Finally, if you're doing your own watermark, you can now make it look like it's been stamped on the image. At the magazine level, Adobe has introduced tools to enable you to create a 3D gradient that's perfect for generating the content for a magazine cover. Additionally, there's a new facial recognition tool that matches facial features to create the perfect-looking avatar. For both Filter and Design Centre Pro, there's a new feature that allows you to view the front side of a print ad as a magazine page. You also now

have the ability to generate the front and back covers for your print product. Given the possible new post-printing career, that's quite the feature.

**Web** - The first step of improving the Creative Suite quality was to add a web editor to the suite. In 2017, Photoshop CC was made available on the web for all desktop users. While this may not sound like a big deal to web designers, it allows users to make web content on their desktop and then move it directly to their web content management system. Users can adapt their desktop workflows to a web workflow. For non-professional users, Adobe Photoshop Elements has a simple, easy editing workspace to work in. Elements remains feature rich, but its features are more limited and less customizable than those of the full-featured line of Photoshop software. **Backup** - Photoshop can be a great time-saver for professionals who spend hours every night reviewing dozens of photos and videos. Because it's so portable, they can carry their workflow with them and put the images on a hard drive, USB drive, or into the cloud. It's always good to be alert of your data; there may be a crucial day when it needs to be backed up. You should have the ability to edit the file, add more effects, control the process of editing and create a story to highlight and enhance the image. The editing should be quick and simple for those with little or no design talent. Editing should be as easy as possible with the auto-save feature. We are now able to edit and optimize the images through saving their versions from the background. Photoshop isn't just about photo editing, it's about media design and web. It's actually a powerhouse of features when it comes to web design. You can create photo composites that make your website look dynamic. It has the built in tools and features to try out design elements and build websites faster.

https://soundcloud.com/viechaltuihen1972/password-for-the-encrypted-file-assasian-creedrar https://soundcloud.com/homgbounebp/komprighpaphi

https://soundcloud.com/renriiharroll1989/a380-for-xplane-by-peter-hagertorrent

 $\underline{https://soundcloud.com/tiklilire1980/constitutional-and-political-history-of-pakistan-by-hamid-khan-fr}\\ \underline{ee-download-pdf}$ 

 $\underline{https://soundcloud.com/ayobeshamses/captain-planet-and-the-planeteers-dublat-in-romana}$ 

https://soundcloud.com/phensakagend1984/vol-hereketi-gaydalari-kitabipdf

https://soundcloud.com/khanananun1984/hp-500b-mt-drivers-windows-7-32-bit-free-download

https://soundcloud.com/firnarinasq/forza-horizon-2-pc-crack-download

https://soundcloud.com/lamontzamaruj/adibou-et-lombre-verte-pc-crack

https://soundcloud.com/jetvidamaara/infamous-1-pc-crack-26

Panels are used to keep essential info on hand as you work, while maintaining a clean interface (which makes it easier to use it), organize artboards or grids to manage your layouts, create skins to emulate certain interface elements, and much more. With a Photoshop CC subscription, you can edit high-resolution photos using the *Cloud-based workspace*, which syncs your edits and bookmarks across all your devices. Whether you're working in the office, at a cafe, or even from a last-minute vacation, whatever device you're using, your workspace is there with you. Every new version of Photoshop has tons of new features. And every time, Adobe releases a new version, the landscape of graphic designing changes and it gives you more new features and functionality. So, what are the new features of Photoshop CC 2019? Photoshop CC 2019 is available on your iPhone or iPad, and on your Mac using Catalina or Mojave. With *Air* Render, you can open files in Photoshop CC and edit the images directly on your iPhone or iPad. Adobe on your Mac is even more powerful with *Create Content-Aware Mask* and Align to Grid. With these tools, you can cut and paste images into a document, or use layer masks to apply transformations to images and the selected area. Creative

Cloud creative teams can access and work on project files and other assets from any location on any device. You can also access and work on assets in entire folders on your desktop and on devices anywhere in the world. You can use *Recent Files* to see all the assets and folders you have been working on just by clicking on the icon available in your Photoshop Creative Cloud workspace while you're working on a local project. You can easily open and close this window.

https://supportingyourlocal.com/wp-content/uploads/2023/01/yeseraig.pdf

https://seoburgos.com/brush-filter-photoshop-download-link/

 $https://tusnoticias.online/2023/01/02/adobe-photoshop-2021-version-22-3-1-download-free-free-regist\ ration-code-2022/$ 

https://openaidmap.com/adobe-photoshop-2022-download-free-activation-code-license-key-windows-2023/

https://kitchenwaresreview.com/wp-content/uploads/2023/01/Adobe-Photoshop-2020-Download-free-Serial-Key-WinMac-last-releAse-2022.pdf

https://womensouthafrica.com/free-download-photoshop-get-2021/

https://bodhirajabs.com/wp-content/uploads/2023/01/Download-free-Adobe-Photoshop-2021-Version-

224-Keygen-Full-Version-WIN-MAC-3264bit-2023.pdf

https://tidmodell.no/wp-content/uploads/2023/01/viaoli.pdf

https://72bid.com?password-protected=login

 $\underline{http://periodistasagroalimentarios.org/advert/photoshop-cs6-with-activation-code-win-mac-latest-update-2023/$ 

https://jspransy.com/2023/01/01/download-gratis-brush-photoshop-repack/

https://asiamediasearch.com/wp-content/uploads/2023/01/Adobe-Photoshop-2021-Version-222-Regist ration-Code-Full-Product-Key-WIN-MAC-3264bit-Hot-.pdf

http://heritagehome.ca/advert/adobe-photoshop-lightroom-classic-cc-2020-download-upd/

https://instafede.com/wp-content/uploads/2023/01/ambrimp.pdf

https://travestismadrid.top/adobe-photoshop-2022-version-23-2-with-license-code-with-key-for-windows-x32-64-latest-update-2022/

https://www.touchegraphik.com/wp-content/uploads/2023/01/Download-Adobe-Photoshop-CC-2019-Version-20-Crack-For-PC-latest-updaTe-2022.pdf

https://www.bountyla.com/photoshop-2022-version-23-download-activation-key-keygen-pc-windows-x 64-2023/

https://kivabe.info/wp-content/uploads/2023/01/yelaurai.pdf

https://selfpowered.net/download-free-photoshop-windows-10-best/

https://www.skiplace.it/wp-content/uploads/2023/01/kambir.pdf

https://carmenwestfashion.com/3d-luts-photoshop-download-link/

 $\frac{https://it\text{-}sbo.com/wp\text{-}content/uploads/2023/01/Adobe\text{-}Photoshop\text{-}70\text{-}Free\text{-}Download\text{-}Play\text{-}Store\text{-}WOR}{K.pdf}$ 

https://v3i81f.n3cdn1.secureserver.net/wp-content/uploads/2023/01/Photoshop-CC-Download-Activat

 $\underline{ion\text{-}Code\text{-}With\text{-}Keygen\text{-}Activation\text{-}Code\text{-}With\text{-}Keygen\text{-}For\text{-}Windows\text{.}pdf?time\text{=}1672624085}$ 

https://dornwell.pl/wp-content/uploads/2023/01/ambnieg.pdf

http://efekt-metal.pl/?p=1

https://rallyforjobs.org/download-free-photoshop-mockups-better/

https://laponctualite.com/wp-content/uploads/2023/01/glesama.pdf

https://provisionsfrei-immo.de/wp-content/uploads/2023/01/elyren.pdf

https://teenmemorywall.com/photoshop-cc-2015-version-16-download-free-serial-number-full-torrent-2023/

https://visitsalisland.com/wp-content/uploads/2023/01/Photoshop-2022-Version-2341-Download-free-

Full-Product-Key-PCWindows-2023.pdf

 $\frac{https://amtothepm.com/wp-content/uploads/2023/01/Adobe-Photoshop-70-Free-Download-For-Windows-7-Filehippo-UPDATED.pdf}{}\\$ 

https://joyfuljourneyresources.net/wp-content/uploads/2023/01/amorberl.pdf

https://theenergizergenerator.com/wp-content/uploads/2023/01/Adobe\_Photoshop\_2021\_Version\_223 \_\_Download Activation Serial Number \_finaL version \_ 2022.pdf

http://sandrazimmermann.de/2023/01/02/adobe-photoshop-download-for-pc-windows-8-1-64-bit-best/https://kuchawi.com/free-photoshop-software-download-for-windows-7-upd/

http://quitoscana.it/2023/01/02/download-photoshop-cc-2019-trial-high-quality/

 $\frac{https://bademligardensuit.com/2023/01/02/photoshop-free-registration-code-for-mac-and-windows-x3}{264-2023/}$ 

 $\frac{https://powerzongroup.com/2023/01/02/photoshop-free-download-for-windows-7-laptop-exclusive/https://holytrinitybridgeport.org/advert/effect-brush-photoshop-download-verified_/https://lifedreamsorganizer.com/wp-content/uploads/2023/01/Adobe_Photoshop_2022_Version_2301.pdf$ 

The CC will also be the last version of Photoshop to support the legacy graphics card engine. This GPU/CPU-connected graphics processing unit (GPU) was introduced with Photoshop CS3. The legacy approach to graphics is outdated, and the new graphics display modes in the next version of the product will require modern graphics cards. (Hint: Creative Cloud is not updated on legacy hardware (an XGA card with the 15-screen option enabled) and the new operating system is still not compatible with such cards either, so if you're getting ready to upgrade to this Creative Cloud release, you'll want to make sure you have the right GPU). With the debut of Creative Cloud, Adobe Photoshop will now be based on HTML5, which is a new web-based application platform that runs in the browser. This technology, when combined with the underlying web technology, offers a great amount of convergence between the desktop and web applications. Accessible anywhere a web connection is available, PS CC can access an unlimited number of subnets and transparently load images from them. In the past, I wouldn't have thought such a thing possible—but they did it. The process is completely transparent up until a user has qualified through the authentication and authorization processes. A business user, for example, could take all of their images and create a private cloud within the workspace so they can be safe and sound from prying eyes. PS CC will also enable a built-in browser-based web application publishing platform. Using this, an organization can host their own marketplace of content. A client could then navigate to a site on the web and without even installing an app locally, access their content, as though it was native to their desktop computer.